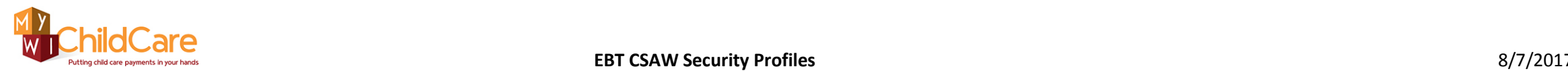

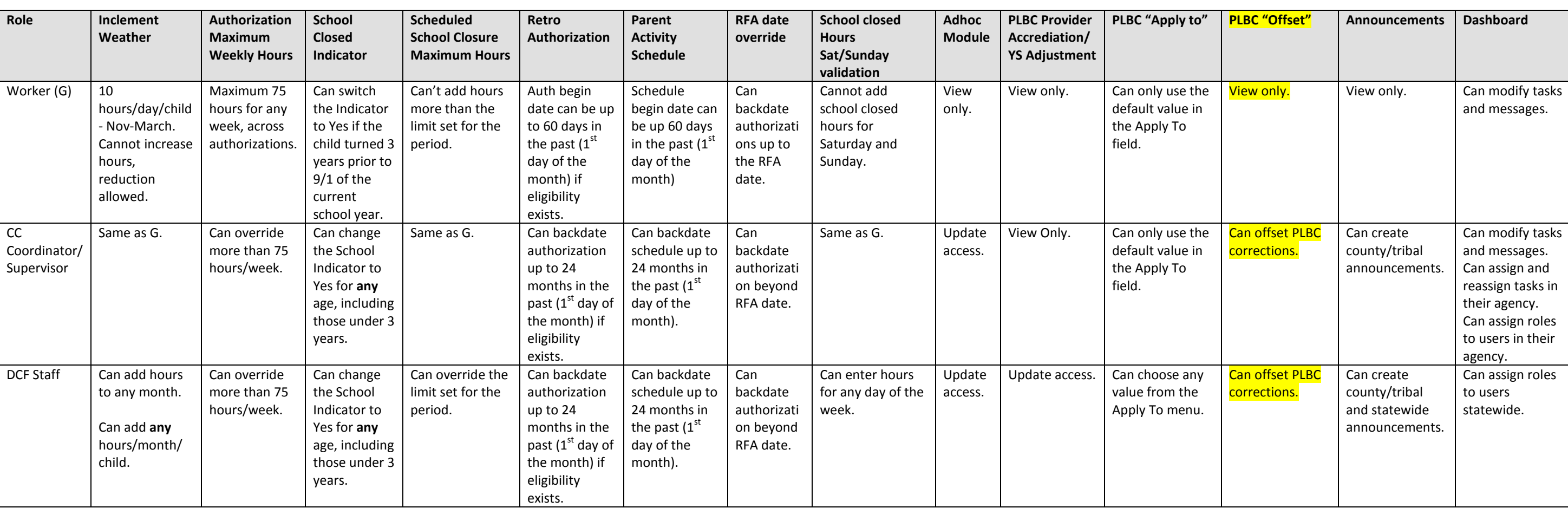

DCF-P-5166 (8/2017)

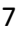